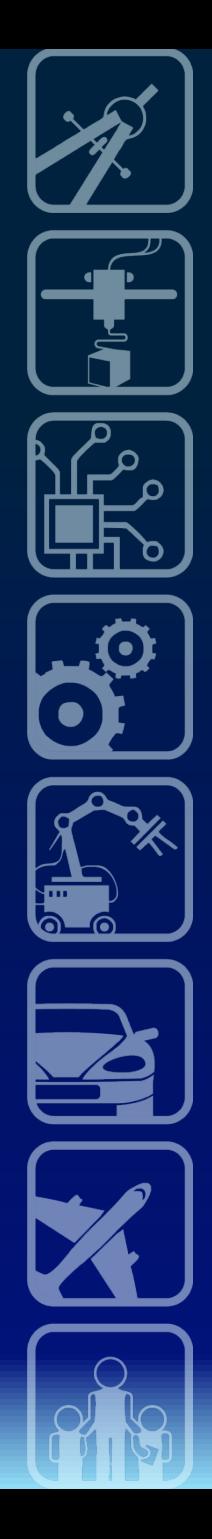

# **«РАЗВИТИЕ КОМПЕТЕНЦИЙ В ОБЛАСТИ СОВРЕМЕННЫХ** ТЕХНОЛОГИЙ. **МОДЕЛИРОВАНИЕ АВТОНОМНЫХ**  ТРАНСПОРТНЫХ СРЕДСТВ»

Дистанционный курс

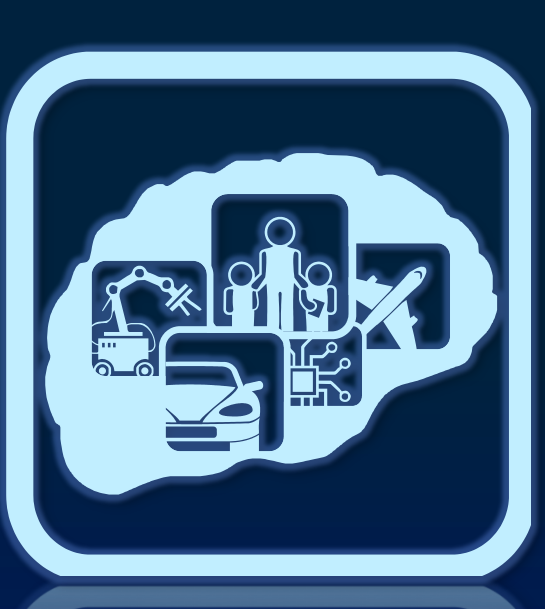

## Организаторы:

- **АНО «Образовательные ресурсы и** *технологический тренинг» (АНО ОРТ)*
- § *Российская ассоциация образовательной робототехники*
- § *Сетевая федеральная*  **экспериментальная площадка по** *робототехнике Федерального института развития образования РФ*

# Задачи курса:

- Повышение квалификации педагогов в области инженерных компетенций и робототехники.
- Мотивация педагогов к участию в профильных робототехнических соревнованиях.
- Профориентация старшеклассников в области высоких технологий.
- Решение прикладных задач по робототехнике.
- Освоение элементов электроники и микропроцессоров на базе платформы Arduino.
- Освоение STEM-подходов в обучении старшеклассников.
- Привлечение педагогов к участию в программе ранней профориентации и начальной профессиональной подготовки школьников JuniorSkills.

# График обучения по курсу:

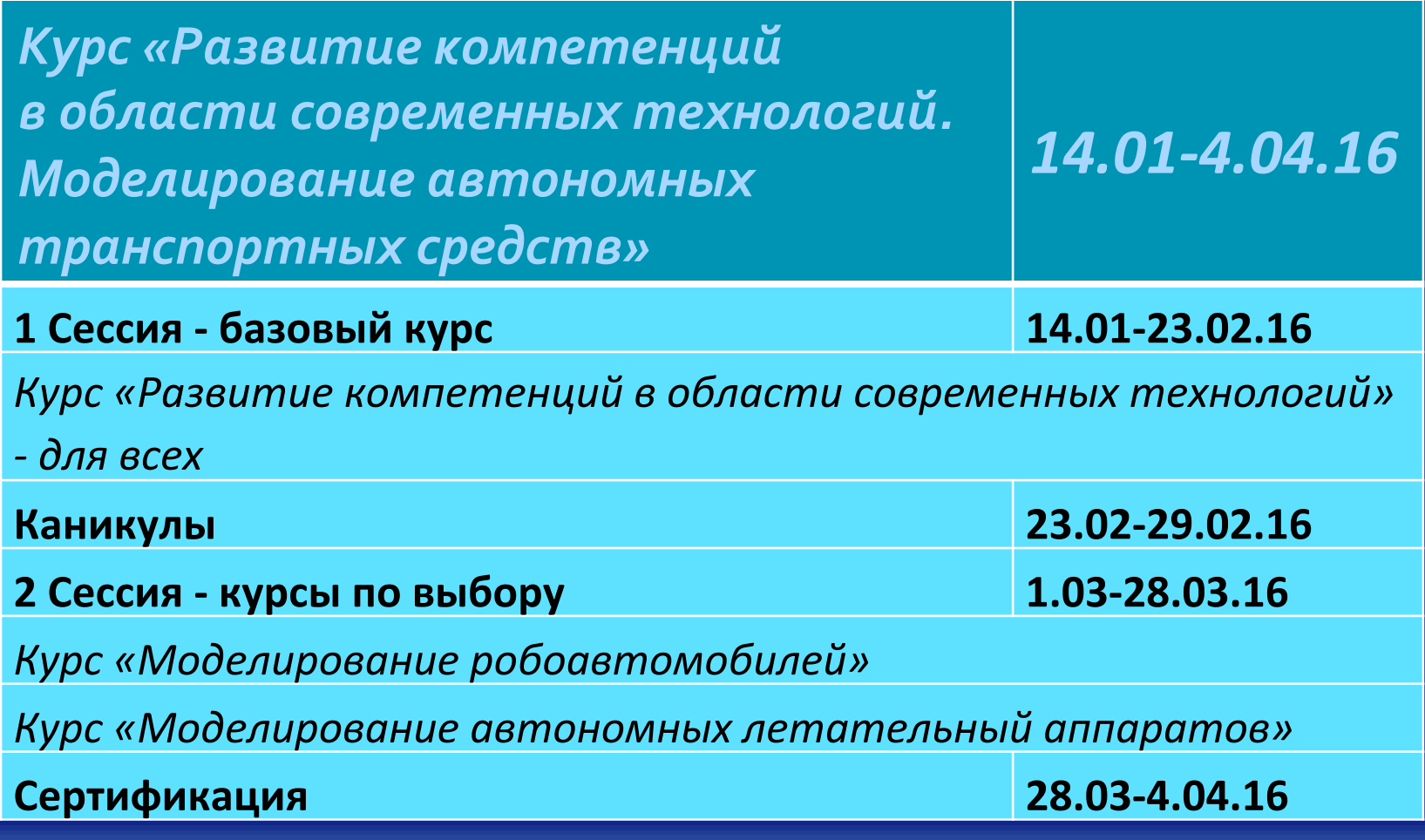

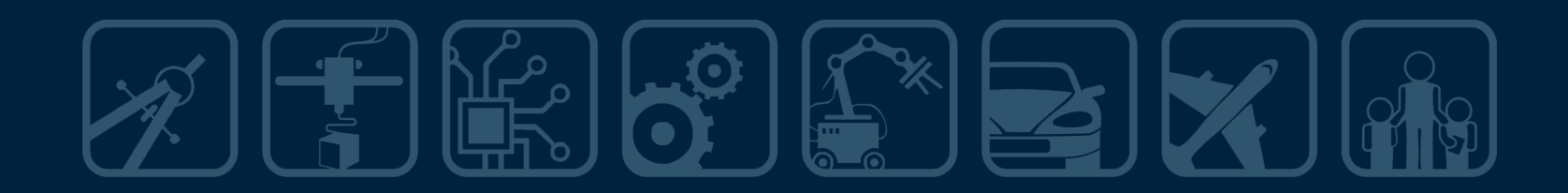

# МОДУЛИ КУРСА<br>ШАНИЯ

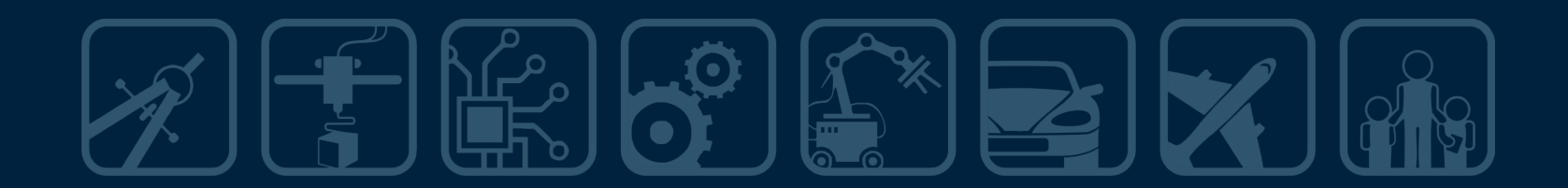

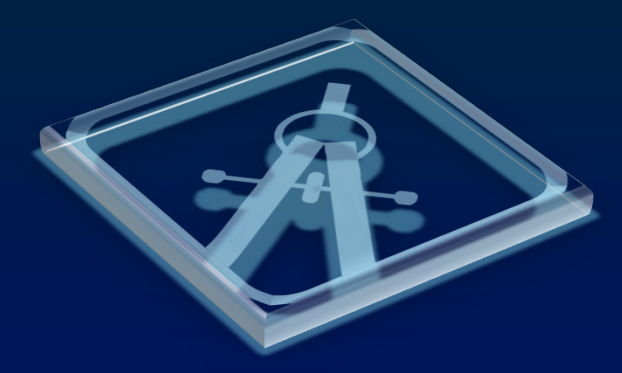

Модуль 1.

## **КОМПЕТЕНЦИЯ "ИНЖЕНЕРНАЯ ГРАФИКА"**  WANIZW

- Лекция 1. Компьютерная графика. Виды. Растровая, векторная, трехмерная.
- Лекция 2. Анализ задач JS компетенции Инженерная графика.
- Лекция 3. Методические приемы работы с детьми в освоении необходимых навыков векторной графики.
- Лабораторная работа  $N<sup>2</sup>1$
- Лазерная резка плоского объекта сложной формы. Сборка "Бутерброд".
- Лабораторная работа №2
- Лазерная резка объемной сборки. Рубка катера.
- Лабораторная работа №3
- Фрезеровка слоев на глубину по векторам. Многоуровневая деталь большой толщины.
- Методические рекомендации для проведения занятий со школьниками.

### **Оборудование и ПО** <u>модуля:</u>

### **Программное обеспечение:**

§ Inkscape **(** http://inkscape.org/ru/ download **)**

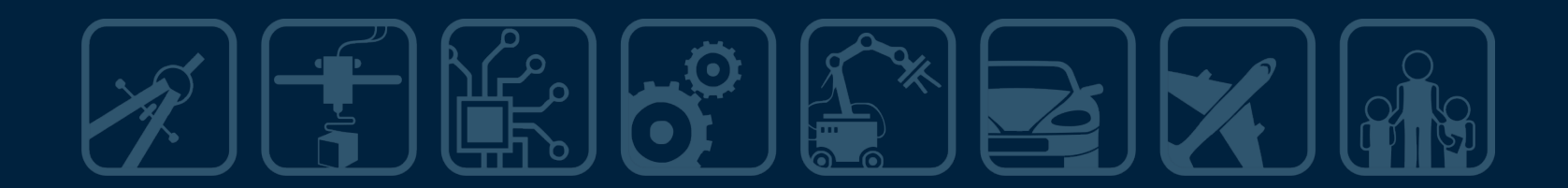

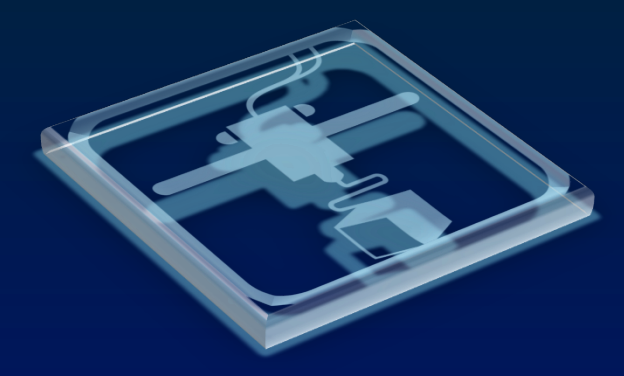

Модуль 2.

**КОМПЕТЕНЦИЯ "ПРОТОТИПИРОВАНИЕ"** 

- Лекция 1. Аддитивные и сабтрактивные <mark>(печать и фрезеровка) технологии</mark> получения прототипа. Примеры устройств.
- **Лекция 2 СNC-технология. Общий** механизм и программирование.
- Лекция 3. Осевые и координатные станки. Гибридные технологии обработки и прототипирования.
- Лабораторная работа №1
- SolidEdge (Компас) как программа твердотельного моделирования. Моделирование на основе эскизов.
- Лабораторная работа  $N<sup>2</sup>$
- SolidEdge (Компас) как программа твердотельного моделирования часть 2 основные приемы работы и ресурсы для самоподготовки. Выполнение типовых заданий JSk средствами программы.
- Лабораторная работа  $N<sup>2</sup>$ 3
- Печать твердотельной детали. Особенности технологии и материалов. Устройство принтера. Послойная укладка. Допечатная подготовка модели.
- Методические рекомендации для проведения занятий со школьниками.

### **Оборудование и ПО** <u>модуля:</u>

#### **Оборудование:**

Достаточно иметь доступ к оборудованию\* 

■ принтер 3D. Любой.

#### **Программное обеспечение:**

- **Solid Edge v16 Academic (** http:// www.plm.automation.siemens.com/ ru\_ru/academic/resources/solid-edge/ student-download.cfm **)**
- **EXECUTE: Autodesk Inventor Pro 2015 Academic (** http://www.autodesk.com/education/ free-software/all **)**

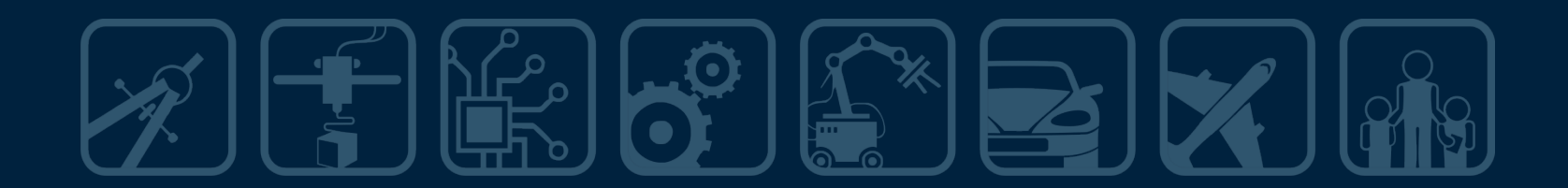

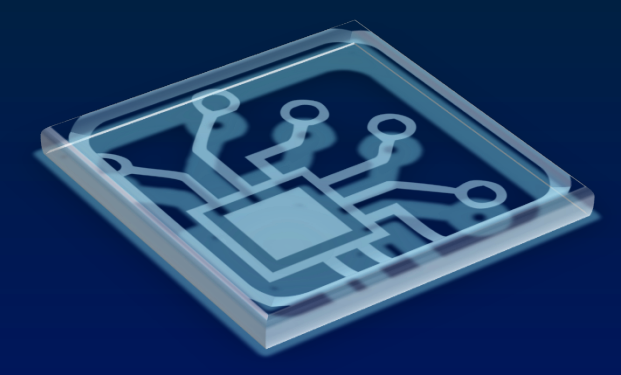

Модуль 3.

**КОМПЕТЕНЦИЯ "ЭЛЕКТРОНИКА" ALIMIZY** 

- Тема 1. Постоянный и переменный электрический ток. Законы и правила электрических цепей.
- **Тема 2. Дискретные электронные компоненты, их** назначение и основные характеристики.
- Тема 3. Интегральные микросхемы. Виды, назначение, характеристики.
- Тема 4. Микроконтроллеры и микроконтроллерные платы. Программирование микроконтроллеров.
- Лабораторная работа № 1. Состав лаборатории. Приборы инструменты и материалы. Правила работы. Быстрая сборка схем. Виды и правила монтажа. Правила пайки.
- Лабораторная работа № 2. Системы автоматизированного проектирования (САПР). Выполнение чертежей схем и проектирование печатных плат. Симуляторы электронных схем.
- Лабораторная работа № 3. Изготовление печатных плат. «Сухая» и «мокрая» технология. Двусторонние платы в любительских условиях.
- Лабораторная работа № 4. Программирование Arduino. Программирование микроконтроллера AtMega с помощью Arduino.
- Методические рекомендации для проведения занятий со школьниками.

**Оборудование и ПО модуля:** 

### **Оборудование:**

- Достаточно иметь доступ к оборудованию\*
- элементы из набора Матрешка Y **(** http://amperka.ru/ product/matryoshkay **)**
- § паяльное оборудование,
- пинцет и др.инструменты

**Программное обеспечение:**

§ Arduino IDE

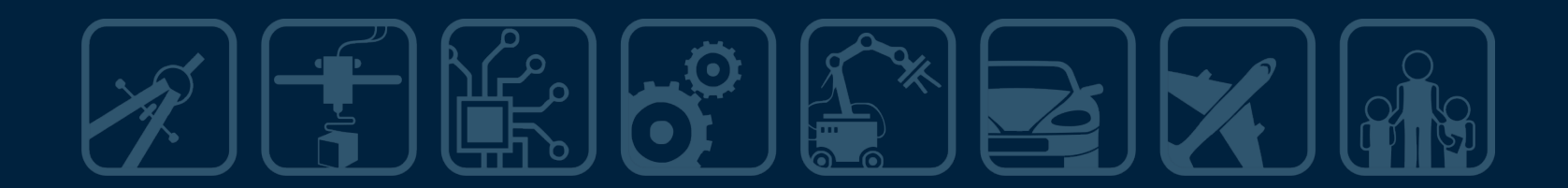

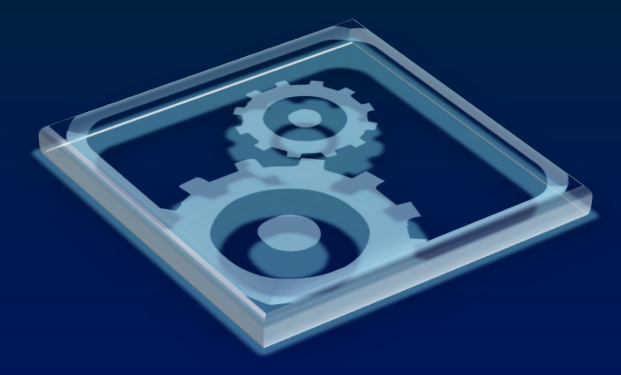

Модуль 4.

**КОМПЕТЕНЦИЯ "МЕХАТРОНИКА" ALIMIZY** 

- **Тема1: Знакомство со средой FluidSIM.**
- Тема2: Основы электропневмоавтоматики.<br>Пневмоприводы.
- Темаз: Основные понятия Булевой алгебры. Методы составления и решения таблиц истинности.
- <u>■ Тема4: Р</u>еле как элемент памяти. Релейноконтакторные схемы.
- Тема5: Самоподхват реле. Реле счетчик. Реле времени.
- Тема6: Правила построения принципиальных электросхем.
- Тема7: Мехатронные станции MecLab.
- Тема8: Приводы в автономных транспортных средствах.
- Методические рекомендации для проведения занятий со школьниками.

### **Оборудование и** <u>ПО модуля:</u>

### **Оборудование:**

- § Cервоприводы (любые)
- Lego Mindstorms NXT<sub>2</sub>.0 или Lego Mindstorms EV3.

#### **Программное обеспечение:**

- среда разработки FluidSIM ( в курсе будет инструкция по скачиванию и установке бесплатной версии)
- § мехатронные станции MecLab

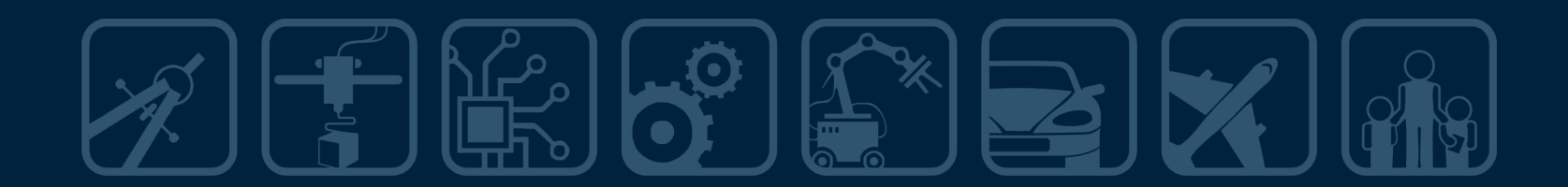

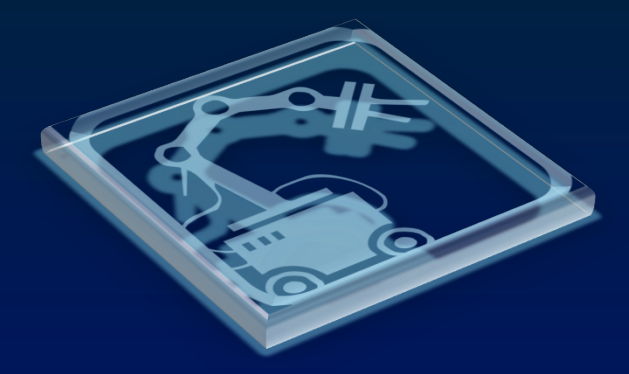

Модуль 5.

# **КОМПЕТЕНЦИЯ "МОБИЛЬНАЯ РОБОТОТЕХНИКА"**

# <u>Элементы модуля:</u>

- Лекция 1. Двигатели постоянного тока.
- **Лекция 2. Сервопривод.**
- Лекция 3. Расширяем возможности Arduino с помощью плат расширения (шилдов).
- Лекция 4. Взаимодействие роботов с окружающей средой. Способы обнаружения препятствий.
- Лекция 5. Взаимодействие роботов с окружающей средой. Обзор особенностей моделирования ТС.
- **Лекция 6. Основы теории автоматического управления.**
- Лабораторная работа №1. Управление моторами.
- Лабораторная работа №2. Управление сервоприводом.
- Лабораторная работа №3. Управление моторами с помощью плат расширения.
- Лабораторная работа №4. Обнаружение препятствий.
- Лабораторная работа №5. Алгоритмы движения вдоль линии.
- Лабораторная работа №6. Задачи для робота.
- Лабораторная работа №7. Применение ТАУ в управлении роботом.
- Лабораторная работа №8. Проект «Аккуратная езда».
- **Методические рекомендации для проведения занятий со школьниками.**

# **Оборудование и ПО модуля:**

### **Оборудование:**

- § ArduinoUno Rev3
- Макетная плата большая
- **■** ArduinoMotorShield Rev3
- Инфракрасный датчик расстояния
- Датчик линии цифровой (2 шт)
- Датчик линии аналоговый (2 шт)
- Датчик температуры TMP36
- Мобильная платформа Turtle 2WD для Arduino
- ТоwerPro SG 5010 серво двигатель
- Коллекторный двигатель
- Динамик (buzzer)
- В Светодиоды 5мм зеленые
- Светодиоды 5мм красные
- Резисторы (220Ом, 1 кОм, 10 кОм)
- Переменные резисторы (потенциометры 10кОм)
- § Транзисторы
- Транзисторы биполярные (NPN,  $B'C<sub>337-16</sub>$  o.5W
- Силовые полевые транзисторы IRF540N
- Диоды выпрямительные 1N4007
- Источники питания
- Соединительные провода

### **Программное обеспечение:**

§ Arduino IDE

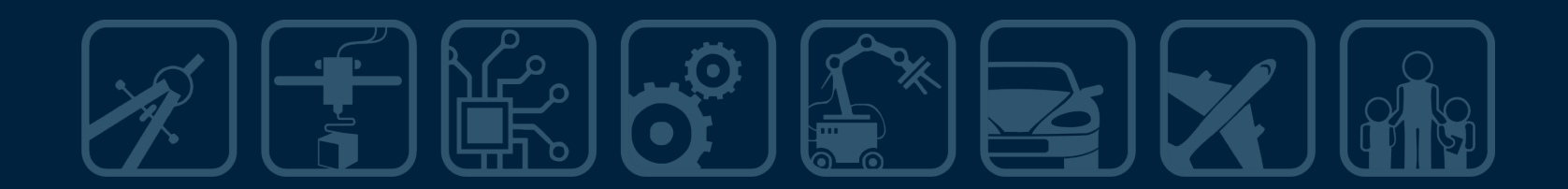

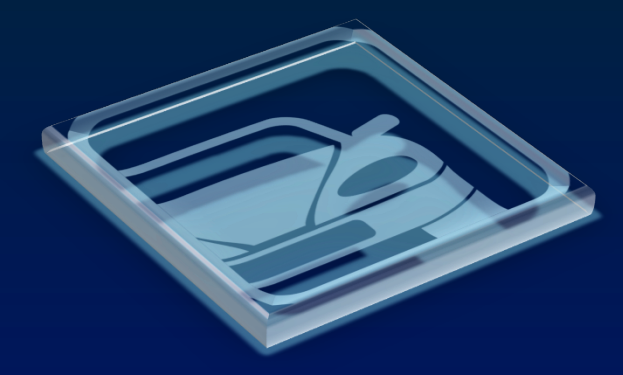

Модуль 6А. Вариативный.

**МОДЕЛИРОВАНИЕ РОБОАВТОМОБИЛЕЙ** 

- Движение по дороге. Преимущества и недостатки 4-х колёсного варианта компоновки ТС, повороты.
- Разгон и торможение.
- Латчики и получение данных о дороге и препятствиях.
- Выбор платформы для моделирования.
- Лабораторная №1. Построение шасси.
- Лабораторная №2. Программирование старта, остановки, поворотов.
- Лабораторная №3. Работа с датчиками для движения по дороге. Полоса и боковая стенка.
- Лабораторная №4. Приём и обработка данных по ИК каналу.
- Лабораторная №5. Препятствия и действия по предотвращения столкновений.
- Методические рекомендации для проведения занятий со школьниками.

### **Оборудование и ПО модуля:**

Достаточно иметь доступ к оборудованию\* 

- **E** ArduinoUno Rev3
- § MotorShield
- TowerPro SG 5010 серво двигатель
- § шасси автомобиля в масштабе 1:10
- § дальномер ультразвуковой или инфракрасный
- **Датчики линии** (аналоговые)
- § IrDA2 Click инфракрасный модуль.

**Программное обеспечение:** 

§ Arduino IDE

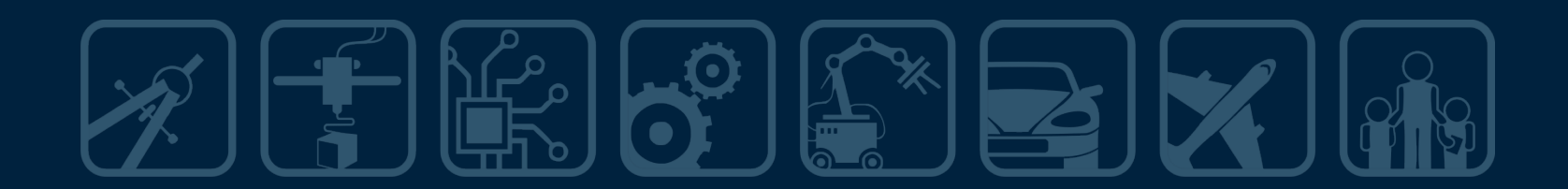

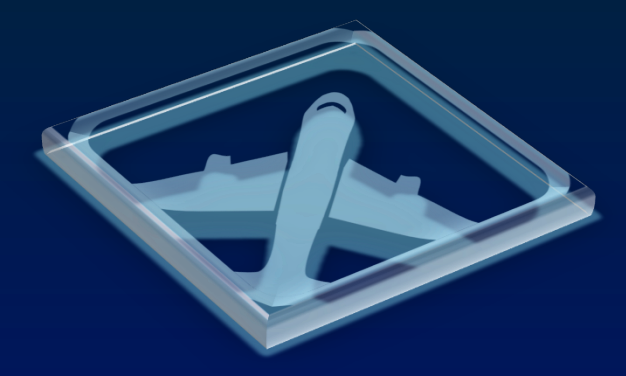

Модуль 6Б. Вариативный.

# **МОДЕЛИРОВАНИЕ ЛЕТАТЕЛЬНЫХ АППАРАТОВ**

- Лекция 1. Основы аэродинамики и виды летательных аппаратов. Способы взлета и посадки.
- **Лекция 2. Основы управления и динамики полета** летательного аппарата.
- Лекция 3. Требования предъявляемые к ЛА.
- Лекция 4. Материалы и технологии используемые в авиастроении.
- **Лекция 5. Системы сбора полетной информации.**
- Лекция 6. Системы дистанционного управления ЛА.
- Лекция 7. Автоматическое управление полетом.
- Лабораторная работа №1
- Подключение к Ардуино датчика давления.
- Лабораторная работа №2
- Подключение к Ардуино гироскопа (акселерометра).
- Лабораторная работа №3
- Подключение к Ардуино компаса.
- Лабораторная работа  $N<sup>2</sup>4$
- Организация передачи данных по радиоканалу.
- Методические рекомендации для проведения занятий со школьниками.

### **Оборудование и** <u>ПО модуля:</u>

Достаточно иметь доступ к оборудованию $*$ 

- Набор Матрешка Ү ( http://amperka.ru/product/ matryoshka-y)
- гироскоп с интерфейсом  $I2C$
- $\blacksquare$  компас с интерфейсом I2C
- барометр (высотомер) с интерфейсом I2C

#### **Программное обеспечение:**

§ Ардуино IDE

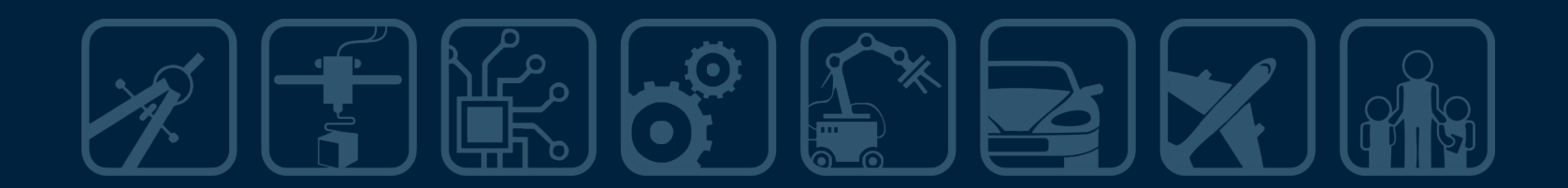

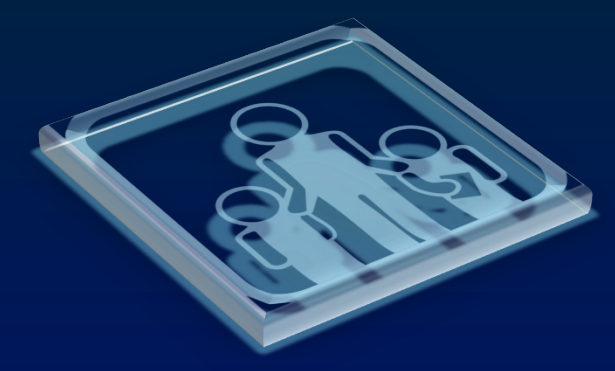

Модуль 7.

**ОРГАНИЗАЦИЯ ЗАНЯТИЙ СО ШКОЛЬНИКАМИ** 

- Обзор учебных программ. Обзор учебной и методической литературы.
- Средства обучения. Обзор образовательных механических, электронных и робототехнических наборов. Обзор учебных станков с ЧПУ, лазерных резаков, 3D-принтеров.
- Возможные формы организации занятий: Робототехника в рамках предмета Технология. Элективный курс. Кружок.
- Соревновательная деятельность. Подготовка к соревнованиям. Регламенты. Поля. Организация судейства. Волонтеры. Регистрация участников. Проведение соревнований. Награждение.
- Вебинар «Соревнования деятельность. Роботраффик».
- *Вебинар* «Соревнования деятельность. Чемпионат *спутникостроения».*

# Завершение обучения:

- Итоговый проект 22 28 марта 2016 года
- **Сертификация 28 марта-3 апреля 2016 года**
- **Итоговый вебинар 4 апреля 2016 года**
- **Анкетирование слушателей курсов 4 апреля 2016 года**
- Пересылка сертификатов и удостоверений о повышении квалификации с 5 апреля **2016 года**

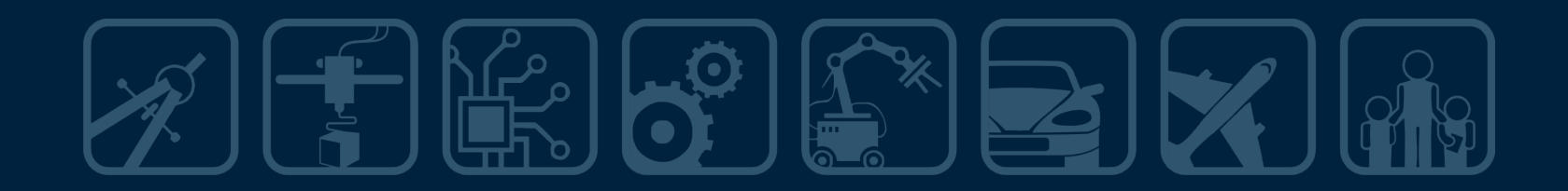

### **ОРГМОМЕНТЫ ПО КУРСУ**OFT MOMENT DE TIUT

# Для участия необходимо:

- Подать заявку на участие в дистанционных курсах (**с 14 декабря** по 28 декабря 2015 года) по данной ссылке http://raor.ru/g2o15/d%D1%81ourse/ (сайт РАОР);
- Иметь необходимое оборудование для прохождения обучения, в соответствии со списком в конце письма.
- Для юридических лиц заключить договор и оплатить организационный взнос в размере **2000 рублей** по присланным организаторами реквизитам и счету.
- Для физических лиц оплатить организационный взнос в размере 2000 рублей по квитанции или в размере 1700 рублей online через Яндекс-кошелек (инструкция здесь и номер счета здесь - http://raor.ru/g2015/d%D1%81ourse/opl/
- Переслать на адрес <u>distans@ort.spb.ru</u> подтверждение оплаты.
- Получить от администратора курса логин и пароль для доступа в систему moodle

## Авторы-ведущие курса:

- **Максим Васильев (Москва)** Президент Российский ассоциации образовательной робототехники (РАОР), председатель национального совета Всемирной робототехнической олимпиады (WRO), главный тренер сборной по олимпиадной робототехнике Москвы.
- **Сергей Косаченко (Томск)** региональный представитель сборной школьников Томской области по робототехнике, тренер победителей различных робототехнических соревнований для школьников регионального и российского уровней, автор курса по микроэлектронике на контроллере Arduino.
- **Игорь Кот (Одесса, Украина)** автор учебных программ и УМК по образовательной робототехнике, тренер неоднократных победителей Международных соревнований Robotraffic и Roborace (категория: школьники), судья международных соревнований.
- **Александр Кочегаров (Новосибирская область) –** старший региональный эксперт JS по электронике, региональный эксперт JS по мехатронике. Тренер победителей JuniorSkills II Национального чемпионата WorldSkills Hi-Tech 2015 в компетенции электроника.

## Авторы-ведущие курса:

- **Сергей Петров (Калининград) –** автор учебных программ и УМК по образовательной робототехнике, тренер команды-победителей ВРО и победителей JuniorSkills II Национального чемпионата WorldSkills Hi-Tech 2015 в компетенции электроника, судья Роботраффика, руководитель проекта КБ 2.0, руководитель лаборатории Балтийского федерального университета им. И.Канта.
- $\overline{a}$  **Кирилл Романов (Екатеринбург)** руководитель макетной мастерской, автор учебных курсов и УМК.
- **Николай Сенюшкин (Уфа)** заместитель декана ФАДЭТ, старший научный сотрудник НИЛ САПР-Д Уфимского государственного авиационно-технического университета, канд.техн.наук, тренер призеров ВРО (категория Роботраффик).
- **Николай Цыбулянко (Черновцы, Украина)** разработчик программ по мехатронике и мобильной робототехнике, тренер победителей Международных соревнований Robotraffic, судья ВРО (категория Роботраффик).

## Оргкомитет курса:

- **Куратор курса** Галина Брусницына, к.п.н., директор Центр ОРТ Екатеринбург, координатор сетевой ФЭП ФИРО, galina.brusnitsyna@ort.ru.
- **Модератор курса** Сергей Косаченко, заместитель директора по информационным технологиям, преподаватель микроэлектроники и робототехники в ОГБОУ "Томский физикотехнический лицей", kosachenkosv@yandex.ru.
- **Администратор курса** Елена Макарова, PRменеджер НОУ "Центр "ОРТ-СПб", 8(812)405-80-11; 8(921)315-67-73, elena\_m@ort.spb.ru.